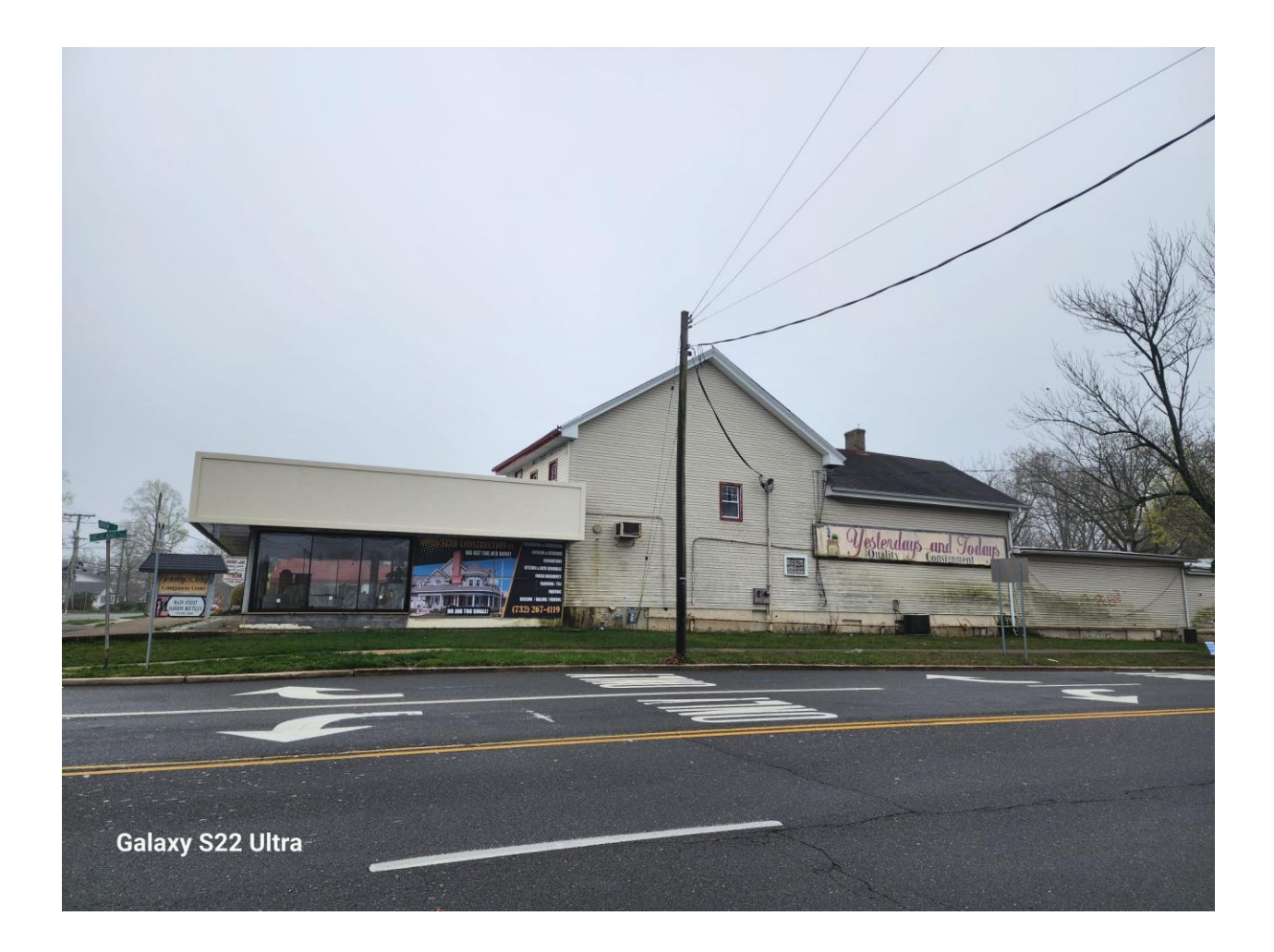

## Side 1 Before

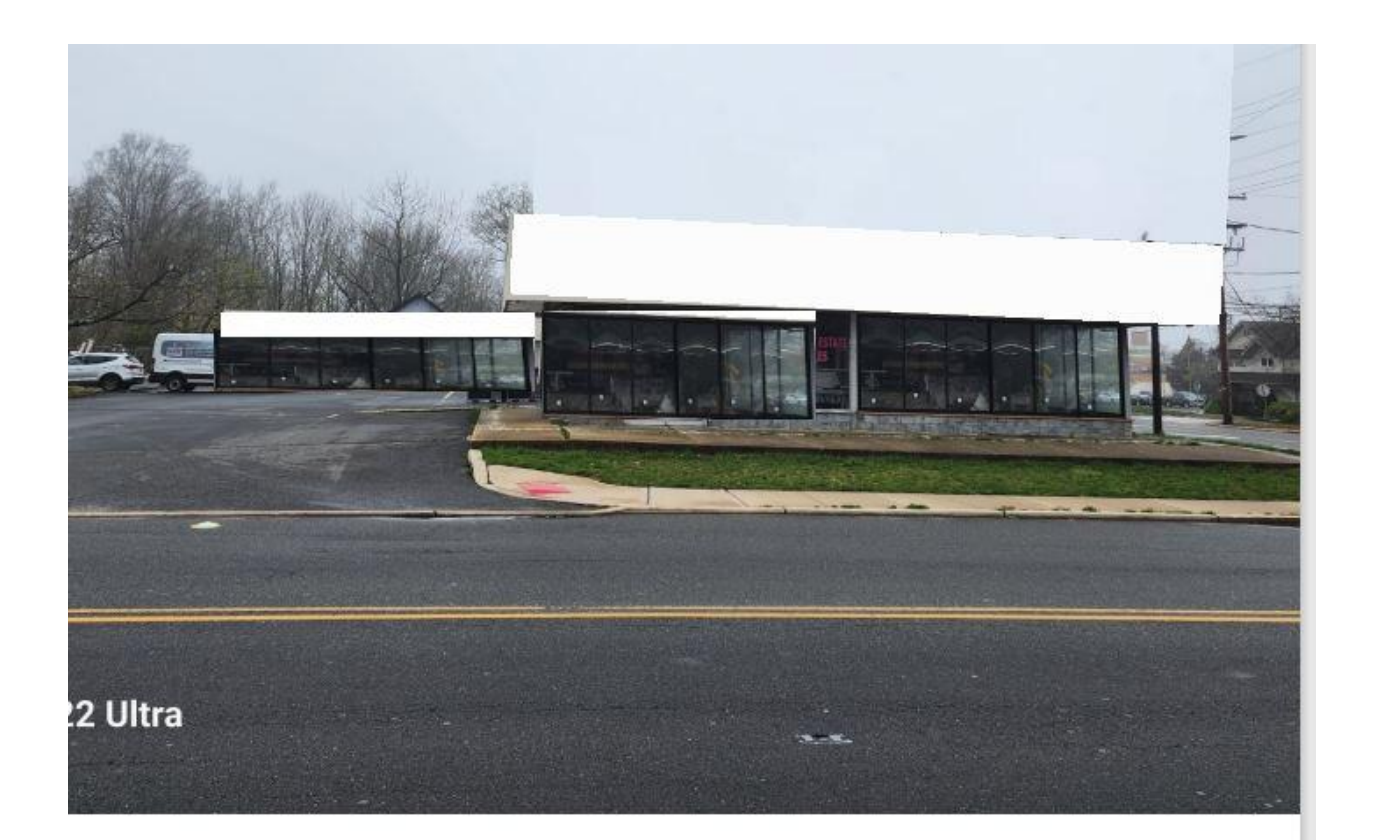

## Side 1 After

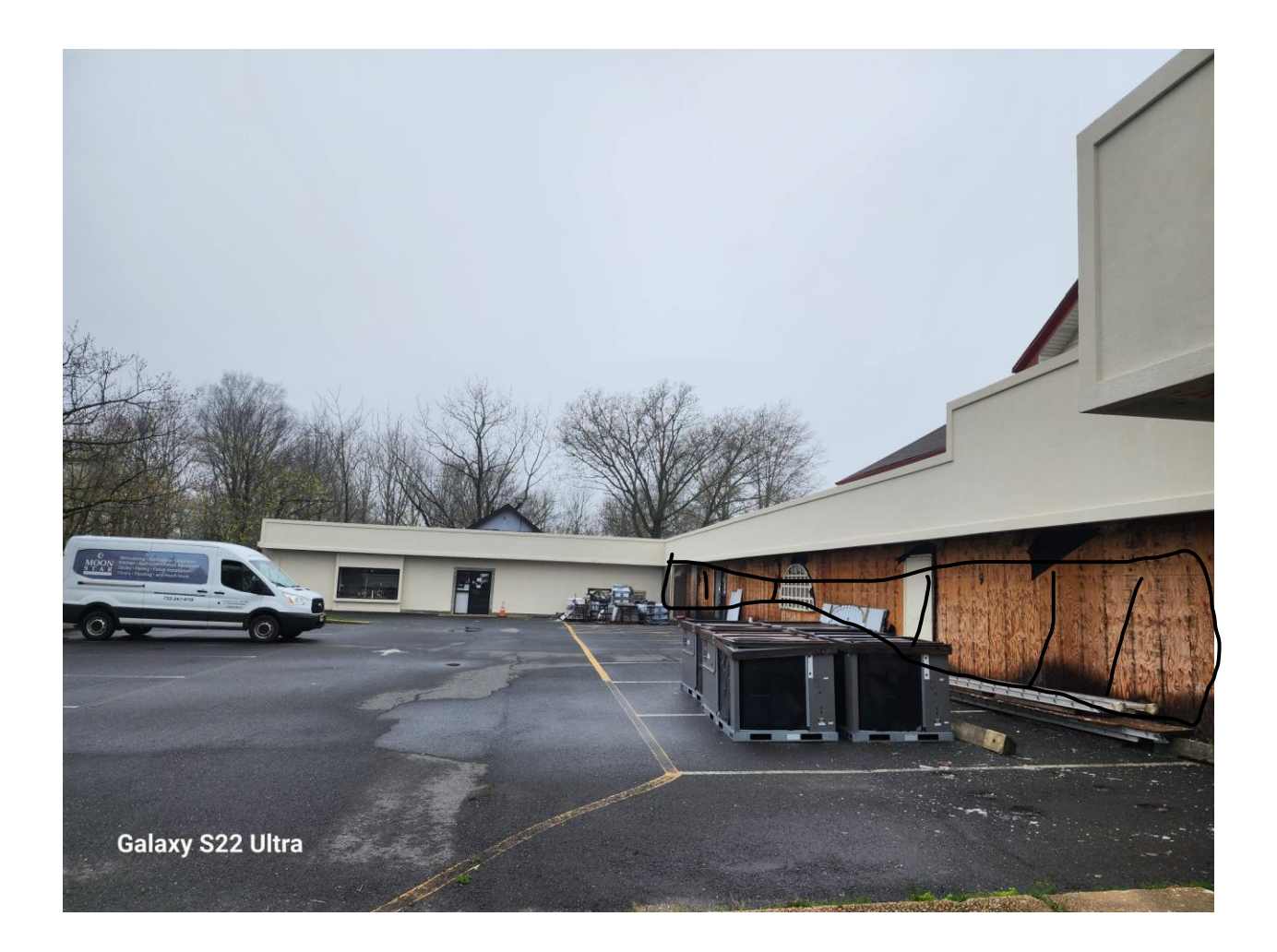

Insert Window alongside same design around the building.

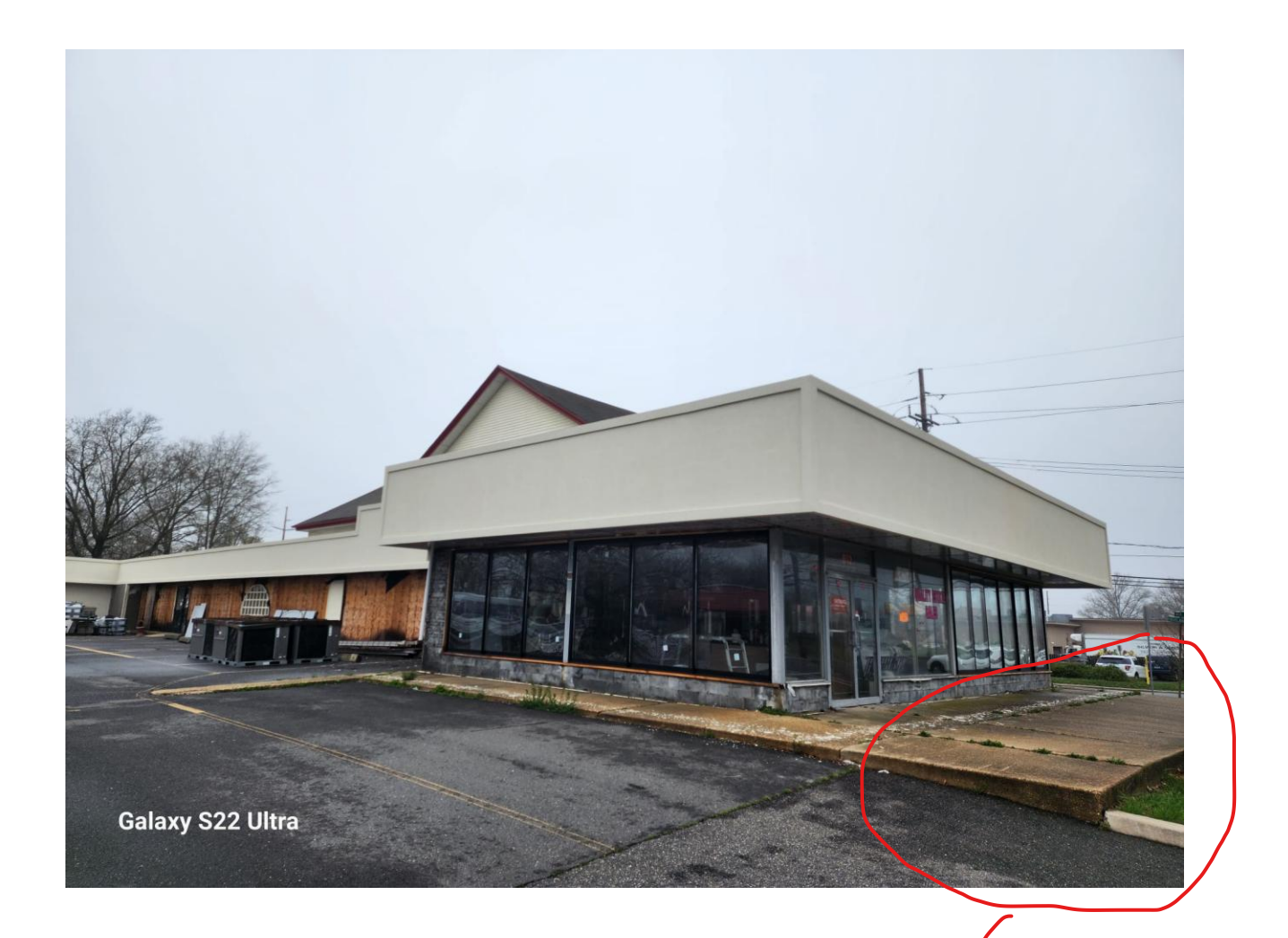

## Patio Area

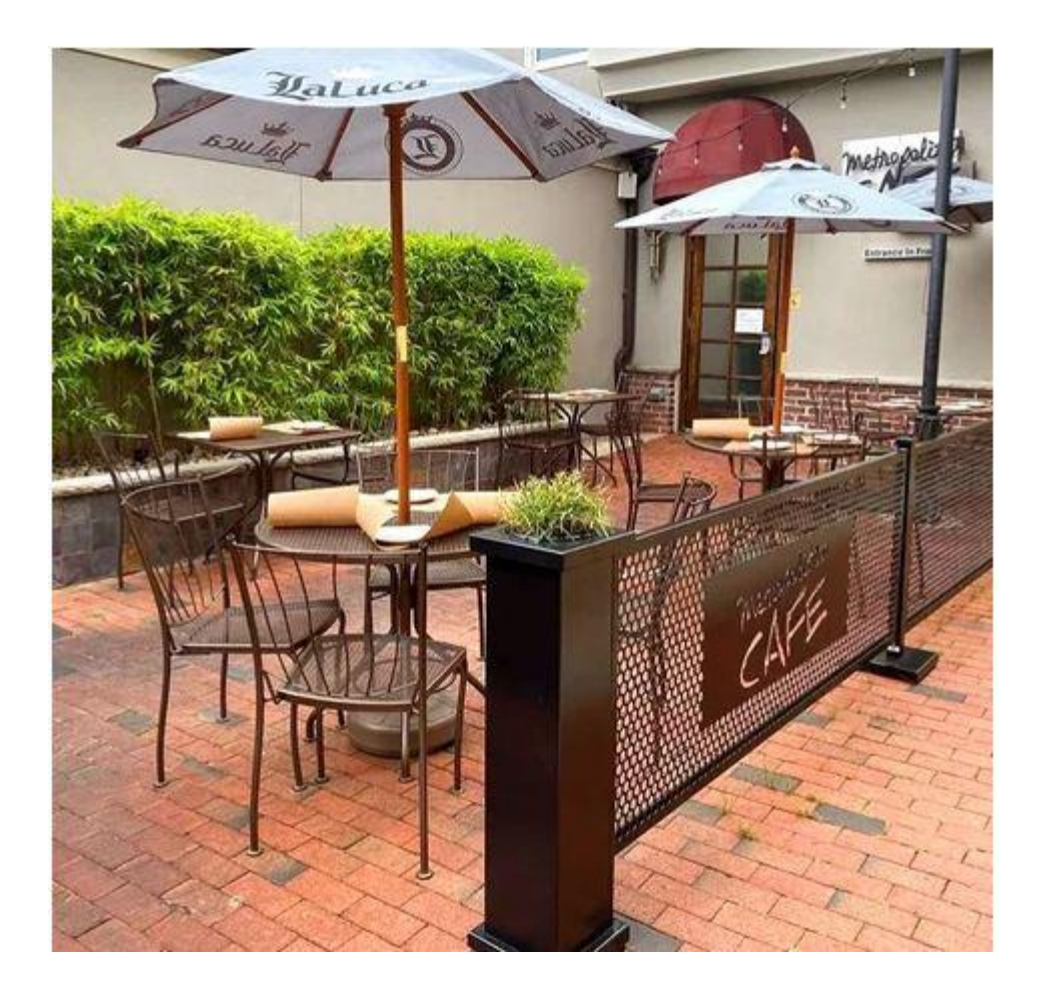